**از** مجموعه کتابهای مثلث نارنجی

# کلاس درس **Adobe** Photoshop  $\alpha$  $\bigcirc$ ப்ராஜாவி

**مترجم: مروارید محمدتقیبیک**

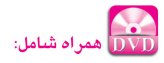

- نسخه کامل نرمافزار 2018 CC PhotoShop Adobe
	- نسخه کامل نرمافزار 2018 Bridge Adobe
		- فایلهای مورد استفاده در درسهای کتاب
		- تصاویر موجود در کتاب به صورت رنگی

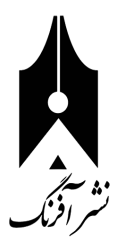

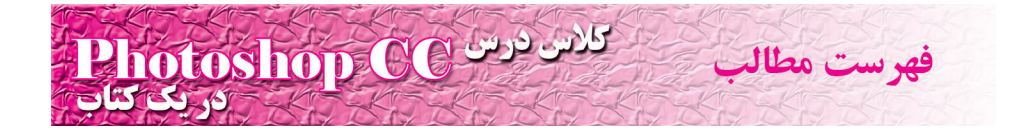

#### **مقدمه 7...........................................................**

## **بخش -1 آشنایی با CC Photoshop 13............**

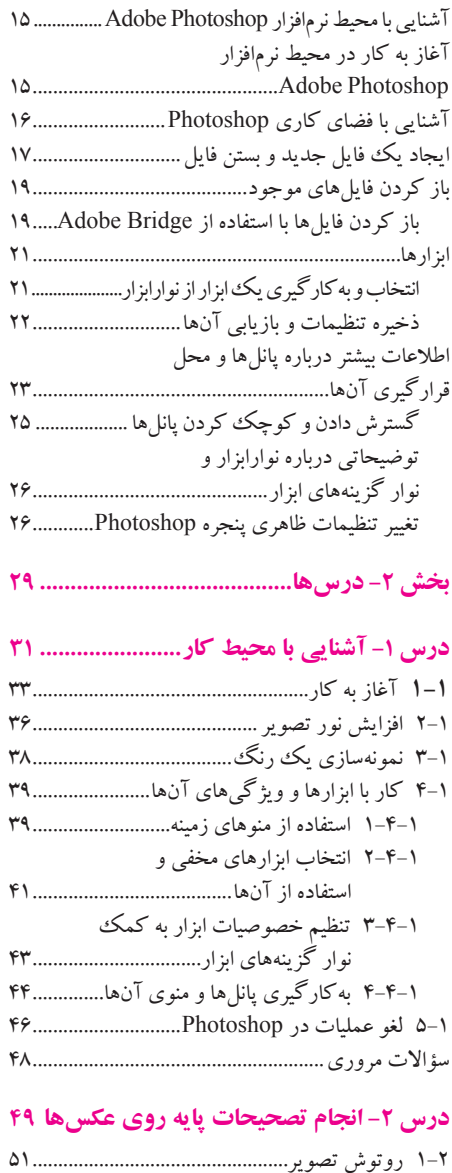

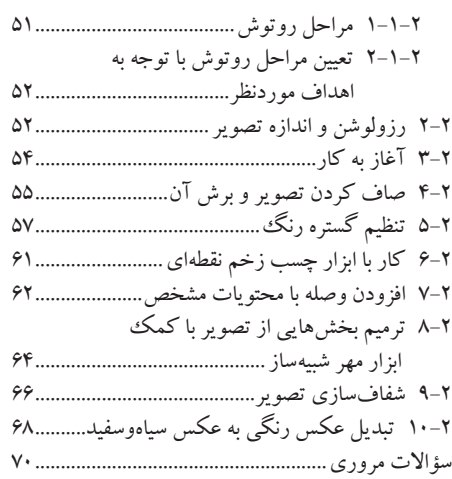

#### **درس -3 کار با نواحی انتخابشده 71...............**

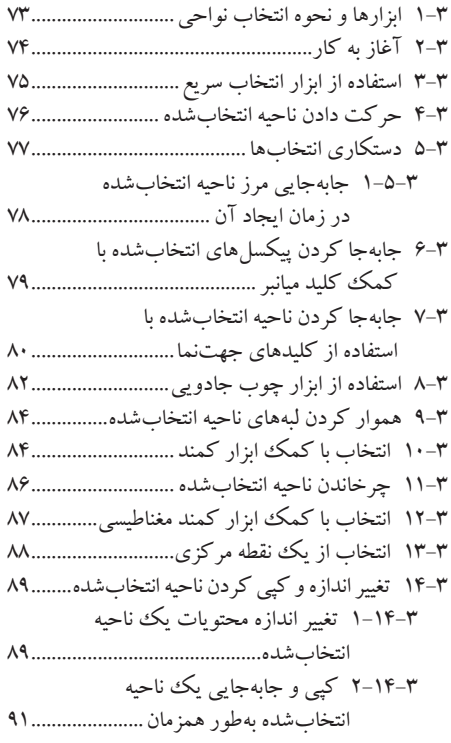

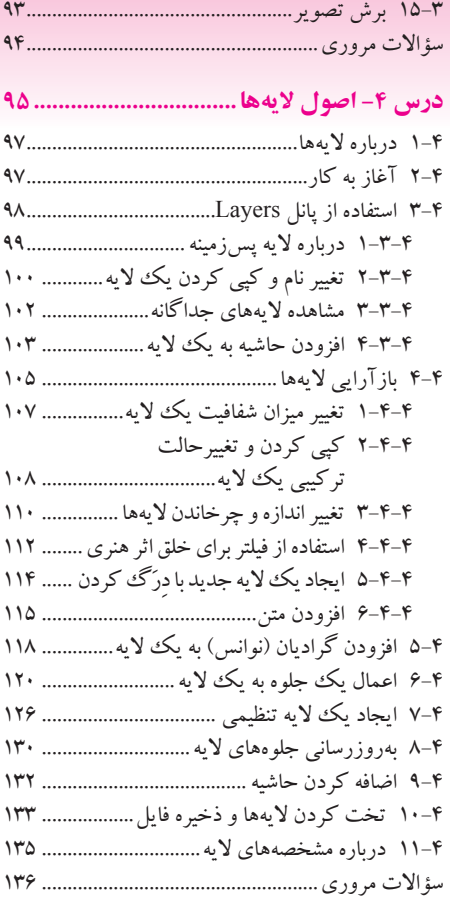

## **درس -5 روتوش و ترمیم سریع ..................**

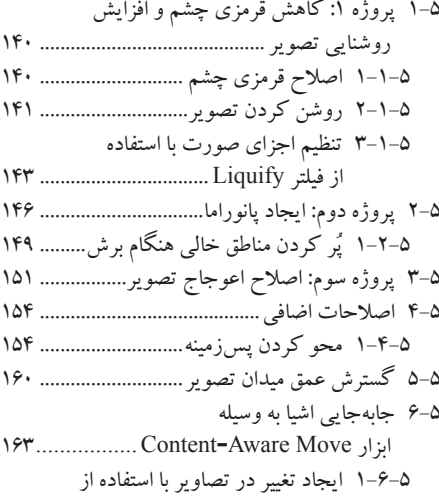

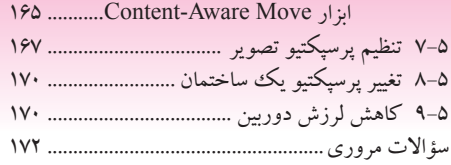

## **درس -6 ماسکها و کانالها.......................**

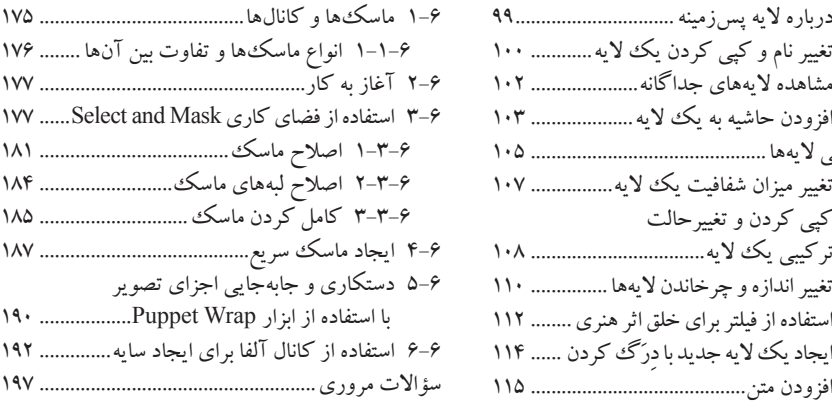

# **درس -7 توپوگرافی...................................**

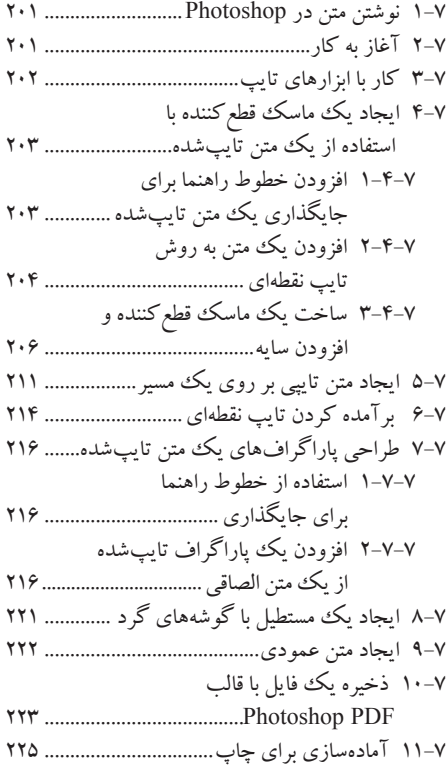

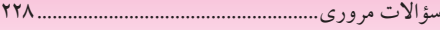

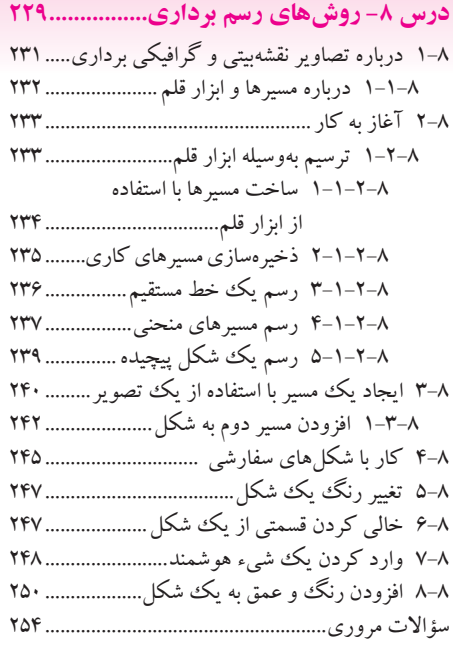

### **درس -9 ترکیبسازی پیشرفته 255...................**

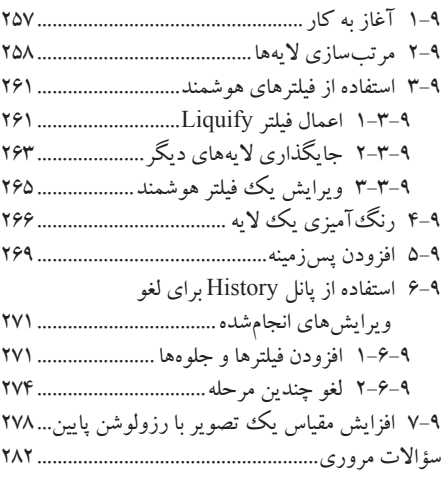

## **درس -10 رنگآمیزی با قلمموی**

## **مخلوطکننده283................................**

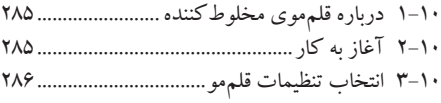

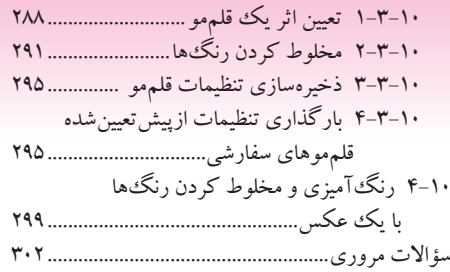

# **درس -11 ویرایش فایلهای ویدئویی 303.........**

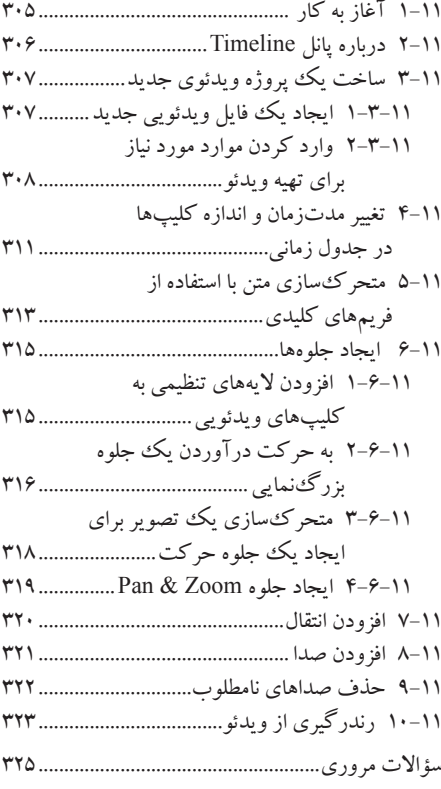

### **درس -12 کار با Raw Camera327................**

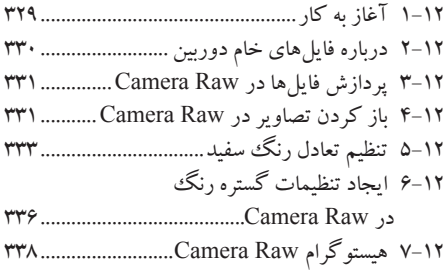

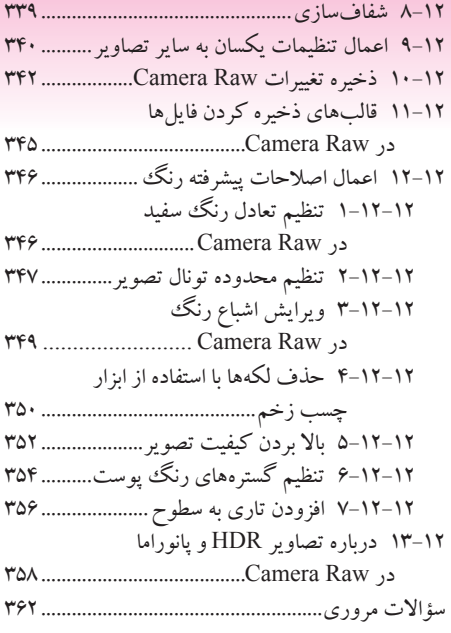

### **درس -13 آمادهسازی فایلها برای Web363....**

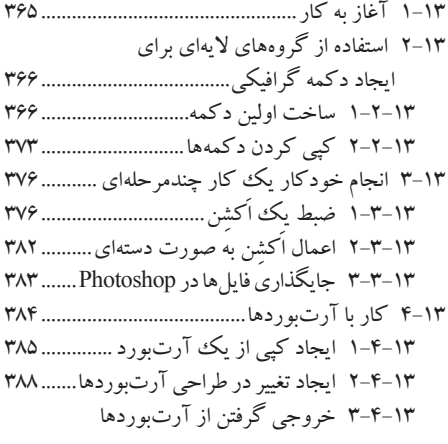

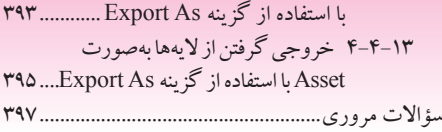

## **درس-14 تولید و چاپ رنگهای ثابت 399........**

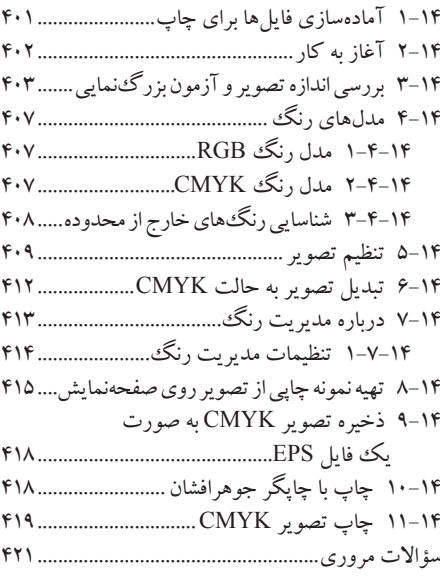

#### **درس -15 چاپ فایلهای سهبعدی423..............**

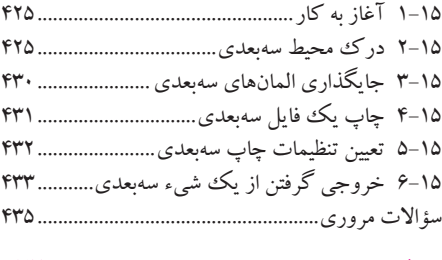

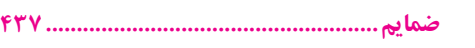